Dokument elektroniczny

## MARCIN HENCZ

PESEL:

URZĄD MIASTA ŁODZI ŁÓDŹ ŁÓDŹ UL. PIOTRKOWSKA 104

## **INTERPELACJA**

## W sprawie dojścia do bloku o adresie Odyńca 67

Szanowna Pani Prezydent,

mieszkańcy bloku o adresie Odyńca 67 od kilku lat są postawieni w dość niekomfortowej i niebezpiecznej sytuacji, bowiem wychodzą ze swojej nieruchomość wprost na jezdnie. Uniemożliwione jest tam także bezpieczne poruszanie się wzdłuż ulicy bowiem nie ma ciągłości chodnika.

Chciałem prosić o punktowe zawężenia jezdni na wysokości klatek, tak aby wyznaczyć ciąg pieszy na ich wysokości w obrębie dotychczasowej jezdni i przywrócić ciągłość chodnikom. Zarazem proszę o osłonięcie tego ciągu stosowną infrastruktura separującą.

Biorąc pod uwagę skromny ruch na tej ulicy wprowadzenie tego typu rozwiązania nie powinno wpłynąć negatywnie na przepustowość jezdni. Ważne jednak jest to, aby odpowiednio wyważyć szerokość zawężenia, tak aby jego realizacja nie uniemożliwiła korzystania z miejsc parkingowych po drugiej stronie ulicy.

Z wyrazami szacunku Marcin Hencz

Oświadczam, iż rezygnuję z doręczania pism za pomocą środków komunikacji elektronicznej zgodnie z art. 391 k.p.a. §1d Kodeksu postępowania administracyjnego (Dz. U. 2016 poz. 23).

Załączniki:

- 1. Obraz 1.png
- 2. Obraz 2.png
- 3. Obraz3.png (wartość skrótu w chwili załączania: Propozycja rozwiązania)

Dokument został podpisany, aby go zweryfikować należy użyć oprogramowania do weryfikacji podpisu Data złożenia podpisu: 2021-12-07T16:27:28.232+01:00 Podpis elektroniczny

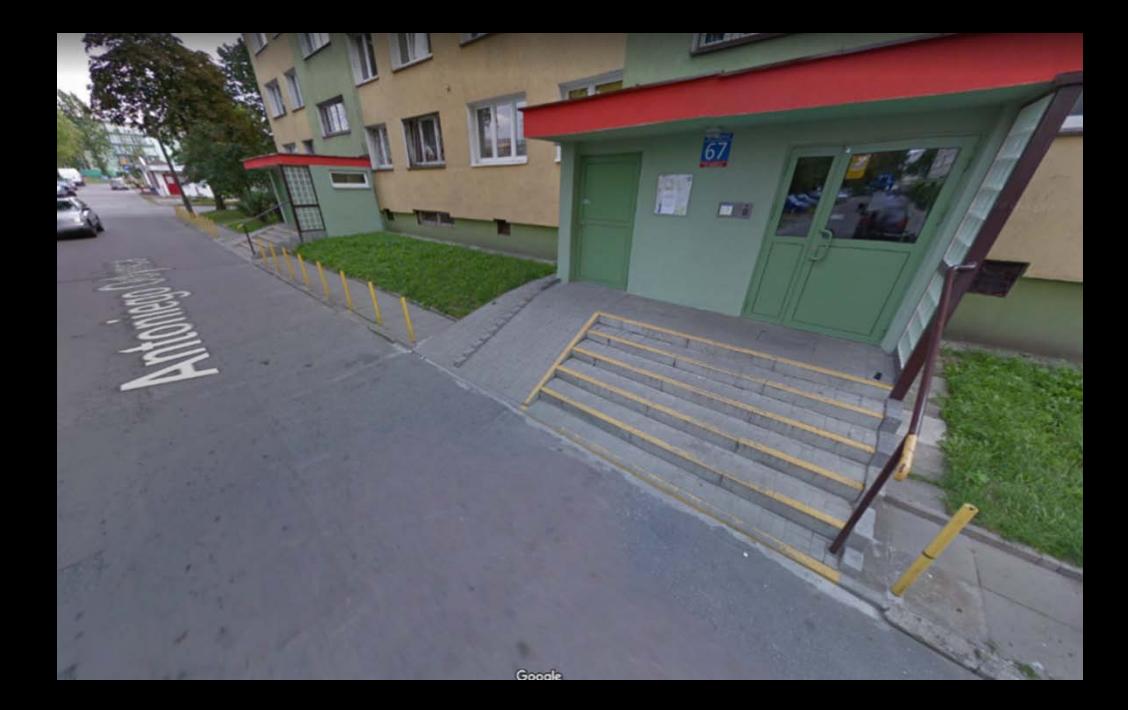

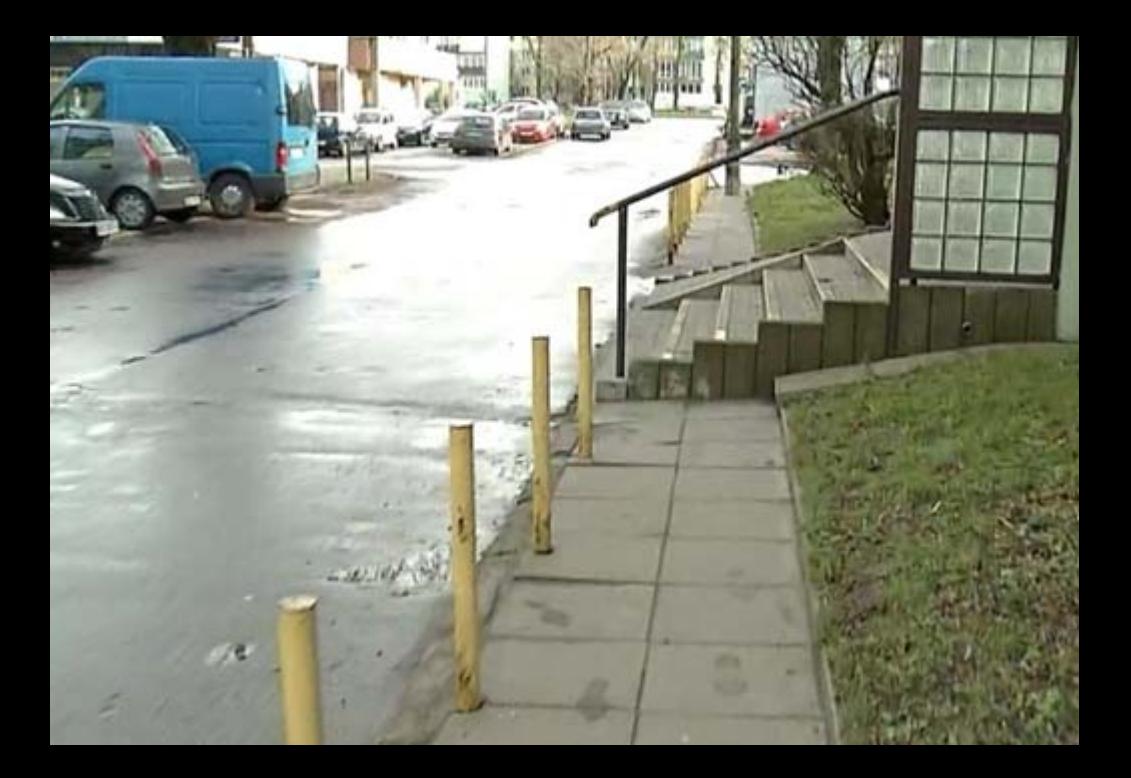

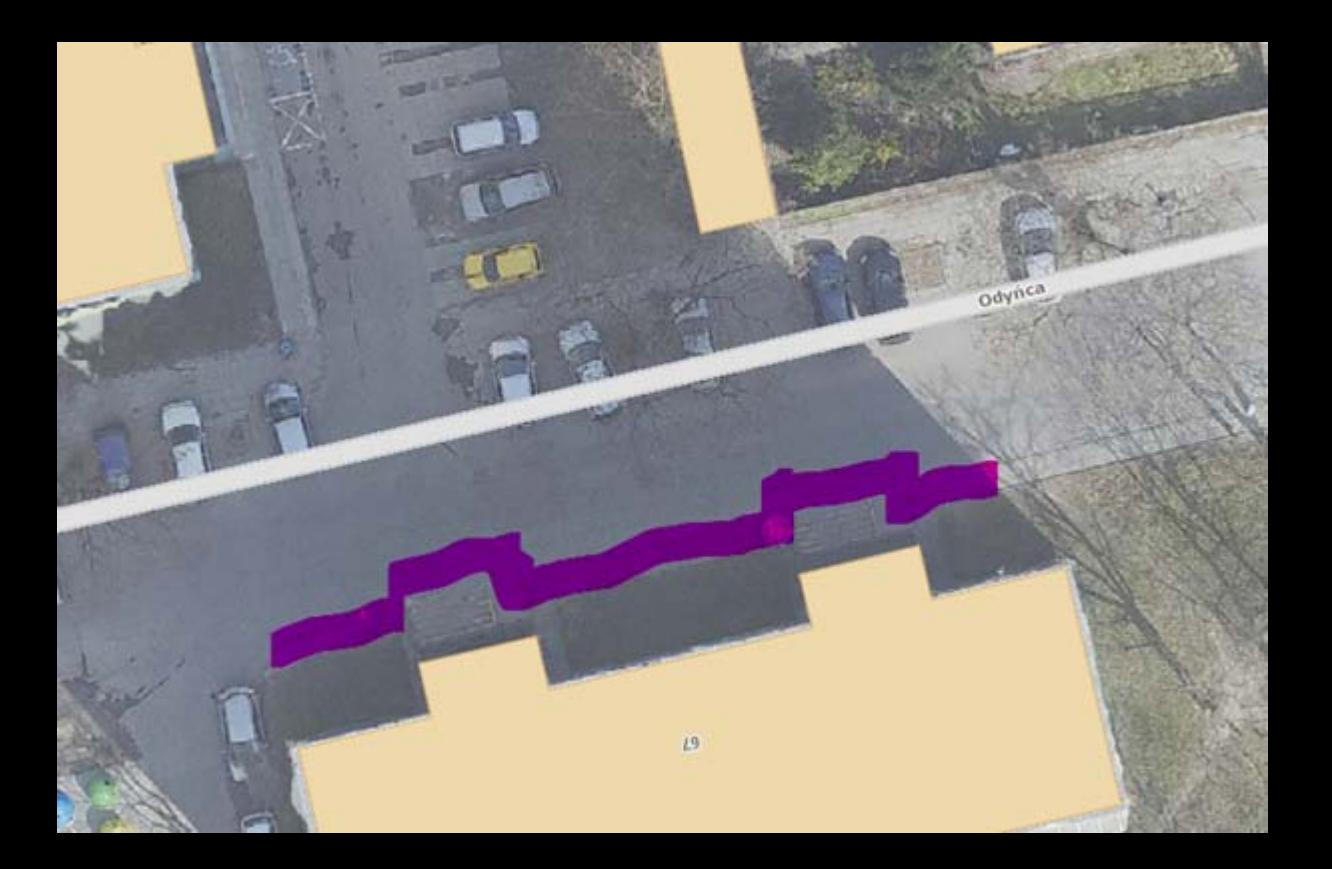